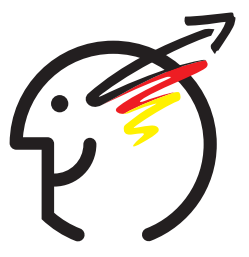

# 24. Bundeswettbewerb Informatik 2005/2006 Die Aufgaben der zweiten Runde

# **Allgemeine Hinweise**

An dieser Runde können nur Einzelpersonen teilnehmen, die in der ersten Runde in drei Aufgaben mindestens 12 Punkte erreicht haben oder einer Gruppe angehört haben, der dieses gelungen ist. Gruppenarbeit ist in der zweiten Runde nicht zulässig. **Einsendeschluss ist der 24. April 2006**, wobei das Datum des Poststempels gilt. Bitte adressieren Sie Ihre Einsendung wieder an den **Bundeswettbewerb Informatik, Ahrstraße 45, 53175 Bonn**.

Es gibt drei Aufgaben. Wichtig: Sie dürfen nur Bearbeitungen zu höchstens zwei Aufgaben einsenden, deren Bewertung dann Ihr Gesamtergebnis ausmacht. Sollten Sie uns doch Bearbeitungen zu allen drei Aufgaben schicken, werden wir zwei davon zufällig auswählen und nur diese bewerten.

Die Bearbeitung einer Aufgabe sollte zunächst eine einfache, nachvollziehbare und vollständige Lösung aller Teilaufgaben enthalten. Pluspunkte für eine höhere Bewertung können Sie erreichen, wenn Sie die Aufgabe dort, wo es möglich und sinnvoll ist, eigenständig weiterentwickeln. Dabei bevorzugen wir inhaltliche Erweiterungen und Verbesserungen, etwa von Datenstrukturen und Algorithmen, und legen keinen Wert auf aufwändige Tricks, z.B. zur reinen Verschönerung der Bedienungsoberfläche. Begründen Sie für jede Erweiterung, weshalb sie sinnvoll ist und ihre Realisierung eine eigene Schwierigkeit darstellt.

Denken Sie bitte daran, dass zur Bewertung möglicherweise nur Ihre Papier-Unterlagen herangezogen werden können. Diese sollten also einen lückenlosen und nachvollziehbaren Nachweis des Leistungsumfangs und der Funktionstüchtigkeit Ihrer Programme geben. Dem Umfang Ihrer Einsendung setzen Sie bitte Grenzen; eine gute Dokumentation vermittelt kurz und präzise alles Nötige, insbesondere die wesentlichen Lösungsideen. Nötig ist alles, was Interessierte mit guten Informatikkenntnissen, die nur die Aufgabenstellung kennen, wissen müssen, um Ihre Lösungsidee zu verstehen und Ihre Realisierung dieser Idee nachzuvollziehen. Generell sind gute und originelle Ideen zwar entscheidend, aber die Dokumentation hat schon oft den Ausschlag für oder gegen das Weiterkommen gegeben.

Grundsätzlich gelten die Gliederungs- und Dokumentationsrichtlinien der 1. Runde weiter. Zu jeder Teilaufgabe gehört also die Lösungsidee und die Dokumentation der Lösung sowie des dazugehörigen Programms (eine Beschreibung, wie die Idee z.B. in konkrete Programmelemente umgesetzt wurde, Hinweise auf Nutzungsgrenzen, Besonderheiten usw.). Dabei sind (halb-)formale Notationen besser als Programmausschnitte. Für die geforderten Programme erwarten wir Programmablaufprotokolle, also kommentierte Probeläufe des Programms, aus denen ersichtlich wird, wie das Programm sich in unterschiedlichen Situationen verhält. Senden Sie uns außerdem bitte aussagekräftige Ergebnisse von Programmläufen mit unterschiedlichen Daten. Komplettiert wird das Papier-Material durch den Programmtext, wobei unwichtige und automatisch generierte Teile nicht ausgedruckt werden sollen.

Schicken Sie uns alles in lesbarer Form auf Papier, Schriftgröße mindestens 10 Punkt, bei Quelltext mindestens 8 Punkt. Bitte schicken Sie uns Ihre Unterlagen auf losen, gelochten Blättern im Format DIN A 4 (Hüllen mit Lochrand nur bei ausreichender Stabilität verwenden; keine Heftstreifen oder Mappen) und geben Sie auf jedem Blatt Verwaltungsnummer, Vorname, Name und Seitennummer an. Sie finden Ihre Verwaltungsnummer auf der Teilnahmebescheinigung der ersten Runde. Bitte gliedern Sie Ihre Einsendung in (a) Allgemeines, (b) Unterlagen zur ersten bearbeiteten Aufgabe und (c) Unterlagen zur zweiten bearbeiteten Aufgabe.

Außerdem senden Sie uns bitte die Programmtexte und lauffähigen Programme auf einer CD oder auch 3,5"-Diskette(n). Bei der Bewertung k¨onnen Programme unter Windows (98-XP), Linux und MacOS X ausgeführt werden.

Fragen zu den Aufgaben können Sie per Mail an bwinf@bwinf.de stellen oder telefonisch unter 0228–378646 (zu üblichen Arbeitszeiten). Die Antwort auf E-mail-Anfragen kann sich leicht verzögern. Informationen zur 2. Runde finden sich auf den Webseiten des BWINF (www.bwinf.de). In der newsgroup fido.ger.bwinf wird sicher wieder über die Aufgaben diskutiert werden – ohne Lösungsideen auszutauschen.

Allen Teilnehmern der zweiten Runde wird Anfang Juni die Bewertung mitgeteilt. Die Besten werden zur Endrunde eingeladen, die im Herbst von Microsoft Deutschland ausgerichtet werden wird. Dort werden die Bundessieger und Preisträger ermittelt und am letzten Tag ausgezeichnet. Bundessiegern winkt die Aufnahme in die Studienstiftung des deutschen Volkes. Außerdem werden Geld- und Sachpreise vergeben. Der Rechtsweg ist ausgeschlossen.

Die folgenden Informationen können Sie vielleicht zusätzlich motivieren, sich an der zweiten Runde aktiv zu beteiligen: Es ist prinzipiell möglich, eine Einreichung zur zweiten Runde als so genannte besondere Lernleistung in die Abiturwertung einfließen zu lassen; Genaueres erfahren Sie an Ihrer Schule. Jüngere Zweitrundenteilnehmer haben die Chance, zu einer Schülerakademie eingeladen zu werden. Und sehr gute Leistungen, die nur knapp nicht zur Qualifikation für die Endrunde ausgereicht haben, werden mit Buchpreisen des Verlags O'Reilly prämiert.

Viel Spaß und viel Erfolg!

## **MCI-Sonderpreis**

Beim Bundeswettbewerb Informatik spielt die Mensch-Computer-Schnittstelle oder Bedienschnittstelle eines eingesandten Programms bei der Bewertung prinzipiell keine Rolle. Für die Benutzbarkeit von Informatiksystemen ist diese Komponente aber von ganz entscheidender Bedeutung, und so wird bei einigen Einsendungen zum BWINF erhebliche Mühe auf den Interaktionsaspekt verwendet.

Diese Mühe soll belohnt werden: Zum sechsten Mal schreibt der Fachbereich Mensch-Computer-Interaktion (MCI) der Gesellschaft für Informatik (GI) einen Sonderpreis aus für besonders gelungene Bedienschnittstellen. Verliehen wird dieser Preis auf der Tagung "Mensch & Com-<br>meter 2006 in die seem 2. bis 6. September 2006 in Gelenalischen stattfordet. puter 2006", die vom 3. bis 6. September 2006 in Gelsenkirchen stattfindet.

Sie können sich mit einem der von Ihnen eingesandten Programme um den MCI-Sonderpreis bewerben. Beschreiben Sie dazu in einem separaten Dokument die Bedienschnittstelle dieses Programms. Geben Sie aber nicht nur eine Bedienungsanleitung, sondern erläutern Sie vor allem Entwurfskonzept und -entscheidungen.

Das Programm und seine Bedienschnittstelle werden an Hand folgender Kriterien bewertet:

**Dialogkriterien**: Der Dialog eines Benutzers mit einem System ist

- *aufgabenangemessen*, wenn das System den Benutzer bei der Ausführung der Aufgaben unterstützt, d.h. bei seinen Arbeitsschritten sinnvoll führt, ohne Handlungen unnötig einzuschränken.
- $selfsterklärend,$  wenn jeder Dialogschritt durch Reaktionen des Systems sofort verständlich wird oder dem Benutzer auf Anforderung erklärt wird;
- *kontrollierbar,* wenn das System in jeder Situation auf die BenutzerInnen reagiert und diese agieren, d.h. Richtung und Geschwindigkeit der Interaktion bestimmen können, bis ihr Ziel erreicht ist;
- *fehlertolerant,* wenn trotz offensichtlicher Fehler in der Eingabe das beabsichtige Ergebnis ohne bzw. mit nur geringem Eingreifen der Benutzer erzielt werden kann.

**Präsentationskriterien**: Die Präsentation von Information (also z.B. auch der Bezeichnung von Dialogelementen) ist

*fachlich gut gestaltet,* wenn zusammengehörige Informationen räumlich gruppiert sind, ein "aufgeräumter" Eindruck entsteht;

*übersichtlich*, wenn die Menge der Informationen knapp und strukturiert dargestellt wird;

*lesbar, klar und präzise,* wenn die (visuelle) Darstellung der Information leicht zu lesen bzw. erkennen ist und der Informationsgehalt schnell und genau und ohne überflüssige Informationen vermittelt wird.

**BWINF-Kriterien**: Ein Programm und seine Bedienschnittstelle ist

- *originell*, wenn die Bedienschnittstelle ungewöhnlich und mit eigenen Mitteln (aber dennoch ergonomisch) gestaltet ist;
- *inspizierbar*, wenn die Bedienschnittstelle vollen Zugang zur Funktionalität erlaubt, also z.B. Kontrollflüsse dargestellt werden oder Parameter beeinflusst werden können.

## **Aufgabe 1: Museum**

Das Museum für moderne Kunst besteht nicht etwa altmodisch-langweilig aus vielen rechteckigen Sälen, sondern seine äußere Form ist ein kompliziertes Polygon, und es gibt keine inneren Wände, außer dass Bereiche wie Garderobe, Restaurant usw., die auch im Polygon untergebracht sind, vom Ausstellungsraum abgetrennt sind (das Polygon hat "Löcher"). Zum<br>Dedauern der Anthielten hat die Deutschäuben dem kannte sowit dem die Wände von ihr kann Bedauern des Architekten hat die Baubehörde aber durchgesetzt, dass die Wände vertikal und der Boden und das Dach horizontal sind. Ein Nachtwächter hat die Aufgabe, gelegentlich eine Runde durch den Ausstellungsraum zu drehen.

1. Erstelle ein Programm, mit dem man die Form des Museums einlesen und visualisieren kann. Das Programm muss mit der unten gezeigten Beispielform, aber auch mit anderen Formen zurechtkommen. Eine Beschreibungsdatei für die Beispielform ist unter www.bwinf.de/aufgaben/material.php zu finden.

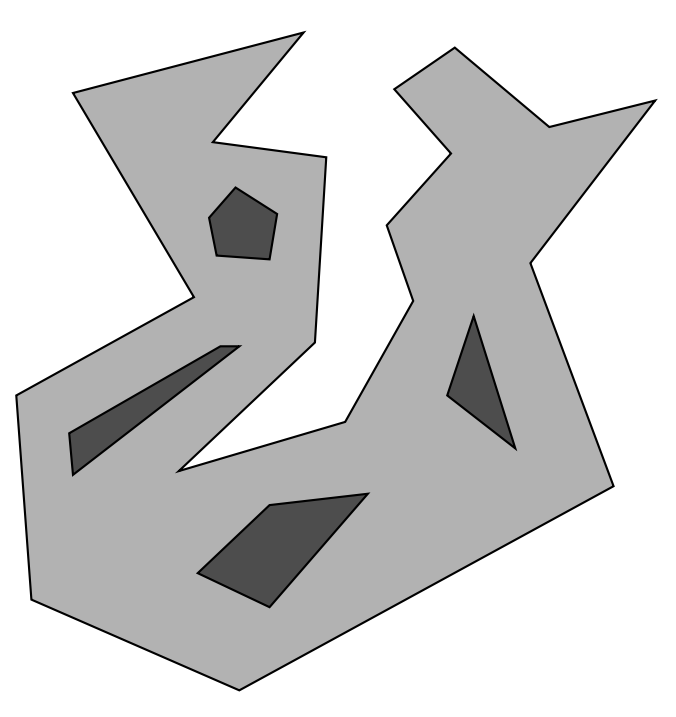

- 2. Erweitere dein Programm so, dass zusätzlich ein Rundgang des Nachtwächters eingelesen und visualisiert werden kann.
- 3. Erweitere dein Programm zusätzlich so, dass es die Teile des Ausstellungsraums anzeigt, die der Nachtwächter während eines Rundgangs mindestens einmal sehen kann. Die Ausstellungsgegenstände sind so klein, dass sie die Sicht nicht behindern; aber der Nachtwächter kann natürlich nicht durch Wände sehen.

## **Aufgabe 2: Trimm-Dich-Pfade**

Ein exzentrischer Millionär machte sein Geld mit innovativen Sportgeräten. Sein besonderes Hobby ist die Erstellung von Trimm-Dich-Pfaden. Er interessiert sich dabei für die Anzahl verschiedener Übungen, die man auf einem Trimm-Dich-Pfad durchführen kann.

Ein Trimm-Dich-Pfad ist dabei ein Rundweg, auf welchem verschiedene Sportgeräte zu finden sind. Der Rundweg hat einen eindeutigen Anfangspunkt und eine vorgegebene Laufrichtung. Man läuft entlang des Rundwegs und benutzt dabei einige der Sportgeräte, aber nicht notwendigerweise alle. Nehmen wir einmal an, es gibt nur zwei verschiedene Sportgeräte – ein Reck und ein Trampolin –, die wir mit R und T abkürzen. Auf dem Rundweg kommen beide Geräte je zweimal vor und zwar in der Reihenfolge R, T, R, T. Falls nur die ersten beiden Geräte oder nur die beiden mittleren Geräte benutzt werden, dann sprechen wir von zwei verschiedenen Übungen RT und TR. Da jedes Sportgerät einen anderen Teil des Körpers trainiert, macht es einen Unterschied, ob zuerst R und dann T verwendet wird oder umgekehrt. Insgesamt lassen sich also folgende verschiedene Übungen durchführen:  $\epsilon$ , R, T, RT, TR, RR, TT, RTR, TRT, RTT, RRT und RTRT. Dabei bedeutet  $\epsilon$  die leere Übung, welche lediglich aus Laufen des Rundwegs ohne Verwendung eines Gerätes besteht. Insgesamt gibt es also auf diesem Trimm-Dich-Pfad 12 verschiedene Übungen.

Der verrückte Millionär möchte einen Rekord brechen und den spektakulärsten Trimm-Dich-Pfad aller Zeiten bauen. Zu diesem Behufe entwarf er für jeden Buchstaben des Alphabetes ein eigenes Sportgerät. Er hat vor, einen Trimm-Dich-Pfad zu bauen, dessen Geräte den Buchstaben seines Lieblingsbuchs entsprechen. Die Folge der Geräte ist also diese:

ALSGREGORSAMSAEINESMORGENSAUSUNRUHIGENTRAUMEN. . . ¨

Er interessiert sich brennend dafür, wieviele verschiedene Übungen auf diesem Trimm-Dich-Pfad möglich sind.

Hilf ihm und schreibe ein Programm, welches die Anzahl verschiedener Ubungen auf einem ¨ Trimm-Dich-Pfad berechnen kann. Probiere dein Programm auf folgenden Eingaben:

RTRT (Ergebnis: 12), RTRBRTBTTRRBTR (3868), RTBRSTBTRBTRRTSSSSSRRTTSTRTTSBBRTBRSBRRBBBSRBRBB und den Text des Buches *Die Verwandlung* von Franz Kafka.

Da die letzte Zahl sehr groß ist, genügt, es den Anfang und das Ende der Zahl auszugeben (sagen wir die ersten und die letzten 100 Ziffern).

Diskutiere auch, wie man sich davon überzeugen kann, dass dein Programm korrekt arbeitet.

## **Aufgabe 3: Wer wird Weltmeister?**

Das anstehende Weltturnier in einer beliebten Mannschaftssportart wirft seine Schatten voraus. Nur wenige Glückliche konnten Karten für die Spiele ergattern. Für die Spiele nach der Gruppenphase möchten die Karteninhaber nun wissen, welche Mannschaften sie auf dem Spielfeld erwarten können. Die Frage aller Fragen lautet aber: Wer wird Weltmeister?

Schreibe ein Programm, das auf diese und ähnliche Fragestellungen antwortet, indem es den Verlauf des Turniers simuliert und dabei für die nötigen Partien Ergebnisse schätzt. Den Schätzungen soll die Weltrangliste der Nationalmannschaften zu Grunde gelegt werden.

- 1. Entwickle eine Schätzfunktion für Spielergebnisse. Es gelte: Je näher zwei Teams in der Weltrangliste beieinander liegen, desto unsicherer ist es, dass das höher eingestufte Team auch wirklich gewinnt. Denke daran, dass auch Torverhältnisse und die Anzahl der Tore eine Rolle spielen. Eine Zufallskomponente soll dafür sorgen, dass nicht bei jedem Aufruf für zwei Mannschaften dasselbe Ergebnis ausgegeben wird – auch in der Realität fallen bei den Begegnungen zweier Mannschaften die Ergebnisse immer wieder unterschiedlich aus.
- 2. Das Simulationssystem muss außer der Weltrangliste mit den Angaben für die am Turnier beteiligten Teams auch den Turnierplan einlesen können. Ein Turnierplan gibt zunächst für die Gruppenphase die Zusammenstellung der Gruppen an. Die Paarungen der folgenden KO-Runden (in einer KO-Runde kommen nur die Sieger der Spiele weiter; KO-Runden sind Achtelfinale, Viertelfinale und Halbfinale) und der Finalspiele (um Platz 1, um Platz 3 usw.) werden anhand der Platzierungen in der Gruppenphase bzw. der Spielergebnisse der jeweils vorhergehenden KO-Runde angegeben. Beispiele für eine Weltrangliste und einen passenden Turnierplan sind zu finden unter www.bwinf.de/aufgaben/material.php. Dort sind auch die Regeln angegeben, nach denen am Schluss der Gruppenphase die Platzierungen in den Gruppentabellen zu berechnen sind.
- 3. Gestalte dein Simulationssystem so flexibel, dass auch andere Faktoren wie der Heimvorteil des Gastgebers bei der Schätzung von Spielergebnissen berücksichtigt werden können. Weiterhin könnte einfließen, dass der Gastgeber, der in den zwei Jahren vor dem Turnier nur Freundschaftsspiele durchführt, deswegen bei der Berechnung der Weltrangliste benachteiligt ist.
- 4. Beantworte Fragen nach Spielpaarungen und die Weltmeisterfrage, indem du dein System den entsprechenden Teil des Turnierverlaufs genügend häufig simulieren lässt. Gib mögliche Antworten an sowie die Wahrscheinlichkeiten, die dein System für diese Antworten berechnet hat.